# **SAEMIX, an** R **version of the SAEM algorithm**

# **Emmanuelle Comets<sup>1★</sup>, Audrey Lavenu<sup>2</sup> and Marc Lavielle**<sup>3</sup>

<sup>1</sup> INSERM UMR738, Paris, France; Université Paris Diderot, Paris, France <sup>2</sup> University Rennes-I, Rennes, France; INSERM CIC 0203, Rennes, France <sup>3</sup> INRIA, Saclay, France

**Objective:** to implement the SAEM algorithm [\[1\]](#page-0-0) in the statistical software R [\[2\]](#page-0-1).

#### **Introduction**

• Stochastic Approximation Expectation Maximization (SAEM) algorithm

- **–** stochastic approximation version of the EM algorithm **–** quick and efficient convergence to the maximum likelihood estima-
- tors (MLE) [\[3\]](#page-0-2) **–** increasingly widespread use over the last few years
- Implementation in MONOLIX, NONMEM 7 and Matlab (statistical  $\frac{1}{\text{tool}}$
- R [\[2](#page-0-1)], a general statistical software
- **–** many packages for statistical analyses, including parameter estimation in linear and nonlinear mixed models (nlme, lmer, ...) **–** used by many modellers to handle data, prepare runs and evaluate results
- **–** flexible programming language including object-oriented concepts

### **Using** SAEMIX **- a PK example**

#### **Input - Data**

Dataset from 12 subjects given a single oral dose of theophylline used as an illustration:

- 11 blood samples over a period of 25 hours (data at t=0 was omitted from the dataset for all patients): nominal times 15 and 30 min, 1, 2,
- 4, 5, 7, 9, 12, 24 h • one-compartment model with first-order absorption, parameterised as k*a*, V, CL
- variability models: IIV modelled using an exponential model with diagonal variance-covariance matrix, residual variability modelled with a combined error model

• covariate model: weight on CL

Dataset available in the library (theo.saemix), used to create SAEMIX data object through the saemixData function:

data(theo.saemix) data(theo.saemix)

saemix.data<-saemixData(name.data="theo.saemix",header=TRUE,sep=" ", na=NA,name.group=c("Id"),name.predictors=c("Dose","Time"), name.response=c("Concentration"),name.covariates=c("Weight","Sex"), units=list(x="hr",y="mg/L",covariates=c("kg","-")), name.X="Time")

#### **Input - Model**

- Define the model function and create SAEMIX model object through the saemixModel function:
- 

model1cpt<-function(psi,id,xidep) { dose<-xidep[,1];tim<-xidep[,2] ka<-psi[id,1];V<-psi[id,2];CL<-psi[id,3]

- 
- k<-CL/V ypred<-dose\*ka/(V\*(ka-k))\*(exp(-k\*tim)-exp(-ka\*tim)) return(ypred)
- } saemix.model<-saemixModel(model=model1cpt,
- description="One-compartment model with first-order absorption",
- psi0=matrix(c(1.,20,0.5,0.1,0,-0.01),ncol=3,byrow=TRUE, dimnames=list(NULL,c("ka","V","CL"))), covariate.model=matrix(c(0,0,1,0,0,0),ncol=3,byrow=TRUE))

#### **Parameter estimation**

saemix.options<-list((seed=632545,nb.chains=5,nbiter.saemix=c(300,150))

saemix.fit<-saemix(saemix.model,saemix.data,saemix.options

**Output - Fit results**

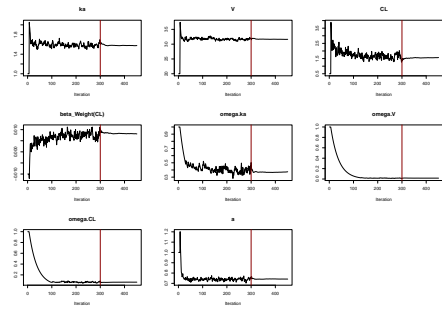

*Figure 1: Convergence plots.*

<span id="page-0-0"></span>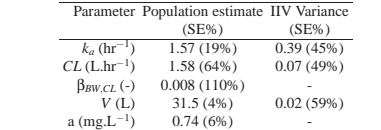

<span id="page-0-1"></span>*Table 1: Pharmacokinetic parameters estimated by* SAEMIX *for the theophylline data.*

#### REFERENCES

[1] Ekahn and M Lavielle. Maximum likelihood estimation in nonlinear mixed effects models. Computational Statistics and<br>
Dusta Analysis, 49:1020-1038, 2005.<br>
[2] Revelopment Core Team., *R. A Language and Emirroment for St* 

# **Methods**

#### **Statistical models** Model for observation  $y_{ij}$

# $y_{ij} = f(\psi_i, x_{ij}) + g(\psi_i, \gamma, x_{ij})\varepsilon_{ij}$

- subject *i* (*i* = 1,...N), with  $n_i$  observations  $\mathbf{y}_i = \{y_{i1},..., y_{in_i}\}\$ at times  $t_{ij}$ , and covariates  $z_i$
- *f*: structural model (analytical expression, see example)
- $\bullet$  *g* = *g*(*a*,*b*,*c*): residual error model (one of: constant, proportional, combined, exponential) with parameters  $\gamma = \{a, b, c\}$
- individual parameters ψ*<sup>i</sup>*
- modelled parametrically as a function  $\psi_i = h(\phi_i, \mathbf{z}_i) = h(\mu(\mathbf{z}_i), \eta_i)$  of fixed effects  $\mu$  and random effects  $\eta_i$  ( $\eta \sim \mathcal{N}(0,\Omega)$ )
- **–** in SAEMIX, *h* can be the identity function (normal distribution for

**Output - Graphs** • Data

- $\bullet$  Basic diagnostic plots
- **–** observations versus predictions
- **–** distribution of random effects
- **–** random effects and/or parameters versus covariates
- **–** individual fits

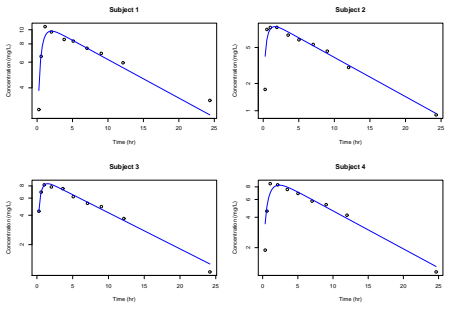

*Figure 2: Individual plots for 4 subjects, log-scale.*

# • Simulation-based diagnostics

- **–** prediction discrepancies (pd), normalised prediction distribution errors (npde)
- ∗ residuals versus time and predictions ∗ histograms and QQ-plots of the distributions

**–** VPC

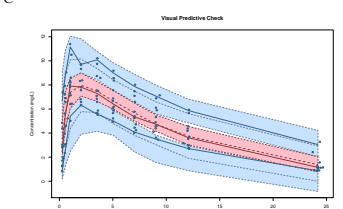

*Figure 3: VPC plot for the theophylline data.*

- A number of plots saved in output directory by default **–** additional options to customise plots (title, labels, colours, ...)
- example of code to obtain a VPC plot:

plot(saemix.fit,plot.type="vpc")

# **Simulation study**

## **Methods**

Same design as the simulation study performed by Plan et al. [\[4](#page-0-3)] to compare different estimation software:

- Models
- $-$  structural model: sigmoid  $E_n$
- **–** IIV: exponential model, no IIV on γ, correlation between Emax and  $EC_{50} (\rho = 0.5)$ **–** residual error model: additive

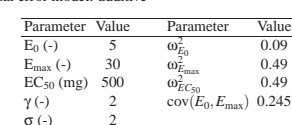

*Table 2: Parameter values used in the simulation.*

[3] B Delyon, M Lavielle, and E Moulines. Convergence of a stochastic approximation version of the EM algorithm. *Annals of Statistics*, 27:94–128, 1999.

[4] E Plan, A Maloney, F Mentré, MO Karlsson, and J Bertrand. Nonlinear mixed effects estimation algorithms: a performance comparison for continuous pharmacodynamic population models.  $19^{th}$  meeting of the Population App *in Fan, A Maloney, F Mentré, MO*<br>mance comparison for continuous p<br>*in Europe, Berlin, Germany*, 2010.

[5] Jose Pinheiro, Douglas Bates, Saikat DebRoy, Deepayan Sarkar, and the R Core team. *nlme: Linear and Nonlinear Mixed*

# ψ), the exponential function (log-normal distribution for ψ), or the logit or probit transformations

### **The SAEM algorithm**

The SAEM algorithm computes the MLE of the unknown set of parameters  $θ = (μ, Ω, γ)$ , by maximizing the likelihood of the observations  $\ell(y; θ)$ . Given an initial estimate  $θ_0$ , at iteration *k*:

- *Simulation-step*: draw  $\psi^{(k)}$  from the conditional distribution  $p(\cdot|y; \theta_k)$ • *Stochastic approximation*: update the conditional expectation  $Q_k(\theta)$  of
- the complete likelihood  $p(y,ψ<sup>(k)</sup>; θ)$  according to

 $Q_k(\theta) = Q_{k-1}(\theta) + \gamma_k(\log p(y, \psi^{(k)}; \theta) - Q_{k-1}(\theta))$  (1)

- where ( $\gamma_k$ ) is a decreasing sequence of positive numbers with  $\gamma_1 = 1$ .
- *Maximization-step*: update θ*<sup>k</sup>* according to

 $\theta_{k+1} = \operatorname{Arg} \max_{\theta} Q_k(\theta).$ 

• Design

- **–** 100 subjects simulated, 4 doses (0, 100, 300, 1000)
- **–** added a binary covariate (treatment) randomly assigned (50 subjects in each group)
- Evaluation
- **–** K=100 datasets simulated
- **–** bias and RMSE: compared to the parameters used for the simulation **–** type I error for a covariate model
- simulation under  $H_0$ ={no covariate effect}, estimation under  $H_0$  or  $H_1=\{treatment effect on EC_{50}\}\$
- ∗ likelihood ratio test comparing the log-likelihood for both models ∗ Wald test using the results from a model with the covariate

−150 −100 −50 0 50 100

−150 −100 −50 0 50 100 Relative estimation error (%)

*Figure 4: Relative estimation errors for the fixed effects (left) and the variance components (right) for* SAEMIX *(top, K=100) and* nlme *(bottom,*

Relative estimation error (%)

omega.E0 omega.Emax omega.E50 cor.EmaxE50

omega.E0 omega.Emax omega.E50 cor.EmaxE50

<span id="page-0-4"></span><span id="page-0-3"></span><span id="page-0-2"></span>IS<br>PEROT PAR

**Variance parameters**

- $-$  settings: 5 chains, number of iterations  $K_1$ =400 and  $K_2$ =500
- Comparison to the results obtained by nlme [\[5](#page-0-4)] (FOCE algorithm)

E0 Emax E50 gamma a

**nlme**

E0 Emax E50 gamma a

• estimation problems with nlme

**Type I error for covariate inclusion** SAEMIX

• adequate type I error for both tests

package through the GUI or in command line).

*Effects Models*, 2009. R package version 3.1-96. Inserm  $\star$  Presenting author

good performance .

output system.

Performances similar to the results reported in [\[4\]](#page-0-3): • good parameter estimates for SAEMIX

**–** fixed effects: less than 1% bias and RMSE around 5-10% **–** variances: less than 5% bias and RMSE ranging from 20 to 40%

**–** low convergence rate, problems obtaining standard errors **–** performance of nlme remains poor when altering initial estimates

LRT 0.07 [0.03-0.14] 0.21 [0.09-0.36] (K=39) Wald 0.08 [0.03-0.15] 0.28 [0.15-0.44] (K=43) **Table 3:** *Estimate ([CI]) of type I error rate under the null hypothesis. For SAEMIX, the LRT was performed using the estimate of LL* 

*obtained by importance sampling, and was computed over K=100 simulated datasets. For* nlme*, the number for each test is reported.* Good performance for SAEMIX compared with nlme:

• for LRT, type I error based on linearised LL is p=0.22 (close to nlme)

**Conclusion** The SAEMIX package for R implements the SAEM algorithm for parameter estimation in nonlinear mixed effect models. The algorithm has

It will be available on the CRAN shortly (installation as any other R

It uses the S4 class system of R to provide a user-friendly input and

email: emmanuelle.comets@inserm.fr

*sing. For Series areas performed using the estimate*  $\frac{1}{2}$ 

**Fixed parameters, SAEMIX**

#### **Results**

−150 −100 −50 0 50 100

−150 −100 −50 0 50 100

*K=45).*

Relative estimation error (%)

distant

Relative estimation error (%)